# *Migration Plugin - Story #5342*

Story # 3821 (NEW): As a user, I can migrate from Pulp 2 to Pulp 3

Story # 5307 (CLOSED - CURRENTRELEASE): As a user, I can migrate repositories from Pulp2 to Pulp3

# *As a user, I can migrate repository into a set of repository versions*

08/23/2019 09:31 PM - ttereshc

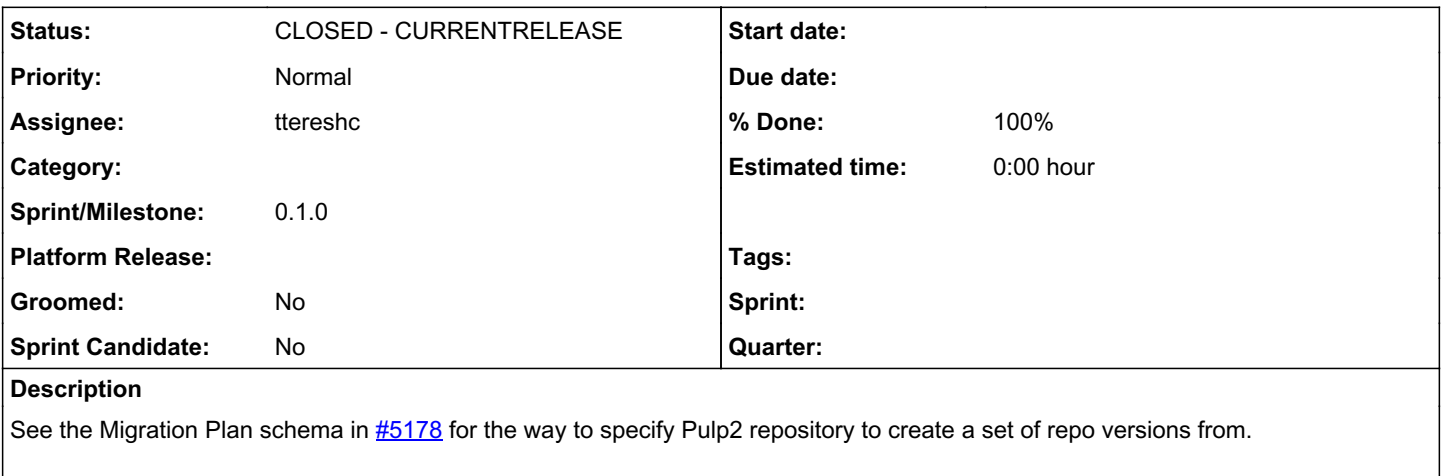

By default, if all repositories are migrated without any specification for repo versions, each repository should be migrated into a repository with one repo version.

#### It should happen after the content migration step and based on the pre-migrated RepoContent data from Pulp 2.

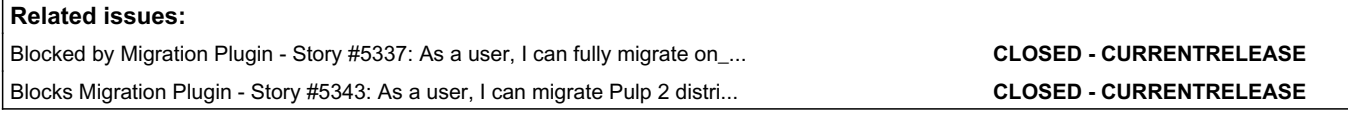

### *Associated revisions*

# *Revision 87df44f9 - 10/18/2019 09:03 PM - ttereshc*

Create repo versions

By default, create one repo version per each pulp 2 repo. If the specific migration plan exists for repo version creation, follow it.

Repositories are created based on the provided name in the migration plan. If such repo exists in pulp 2, its description will be migrated, otherwise Pulp 3 repo is created with the descritpion as its name.

closes #5342 <https://pulp.plan.io/issues/5342>

### *Revision 87df44f9 - 10/18/2019 09:03 PM - ttereshc*

Create repo versions

By default, create one repo version per each pulp 2 repo. If the specific migration plan exists for repo version creation, follow it.

Repositories are created based on the provided name in the migration plan. If such repo exists in pulp 2, its description will be migrated, otherwise Pulp 3 repo is created with the descritpion as its name.

closes #5342 <https://pulp.plan.io/issues/5342>

#### *Revision 87df44f9 - 10/18/2019 09:03 PM - ttereshc*

Create repo versions

By default, create one repo version per each pulp 2 repo. If the specific migration plan exists for repo version creation, follow it.

Repositories are created based on the provided name in the migration plan. If such repo exists in pulp 2, its description will be migrated, otherwise Pulp 3 repo is created with the descritpion as its name.

closes #5342 <https://pulp.plan.io/issues/5342>

# *History*

*#1 - 08/23/2019 09:31 PM - ttereshc*

*- Blocked by Story #5337: As a user, I can fully migrate on\_demand content added*

#### *#2 - 08/23/2019 09:41 PM - ttereshc*

*- Blocks Story #5343: As a user, I can migrate Pulp 2 distributor into publication/distribution in Pulp 3 added*

### *#3 - 10/04/2019 11:07 AM - ttereshc*

- *Status changed from NEW to ASSIGNED*
- *Assignee set to ttereshc*

### *#4 - 10/18/2019 10:45 PM - dalley*

*- Status changed from ASSIGNED to MODIFIED*

<https://github.com/pulp/pulp-2to3-migration/pull/39>

# *#5 - 10/18/2019 10:45 PM - dalley*

*- Status changed from MODIFIED to POST*

## *#6 - 10/25/2019 10:44 AM - ttereshc*

- *Status changed from POST to MODIFIED*
- *% Done changed from 0 to 100*

Applied in changeset [pulp-2to3-migration|87df44f946bd75eb66e9bd8dc2df3a8aaf9f1d42](https://pulp.plan.io/projects/migration/repository/pulp-2to3-migration/revisions/87df44f946bd75eb66e9bd8dc2df3a8aaf9f1d42).

### *#7 - 12/13/2019 05:00 PM - bmbouter*

*- Sprint/Milestone set to 3.0.0*

# *#8 - 12/13/2019 06:13 PM - bmbouter*

*- Status changed from MODIFIED to CLOSED - CURRENTRELEASE*

### *#9 - 01/14/2020 05:55 PM - ttereshc*

*- Status changed from CLOSED - CURRENTRELEASE to MODIFIED*

#### *#10 - 03/25/2020 09:33 AM - ttereshc*

- *Status changed from MODIFIED to CLOSED CURRENTRELEASE*
- *Sprint/Milestone set to 0.1.0*